**Adobe Photoshop 2021 (Version 22.4) Serial Number X64**

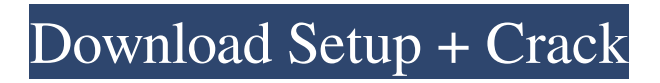

# **Adobe Photoshop 2021 (Version 22.4) Crack + Free For PC**

You can also buy a trial version of Photoshop from Adobe itself if you're a bargain-hunting student. You can download the Adobe Acrobat Reader, Adobe Photoshop Elements, Adobe Lightroom, and a few other programs at `www.adobe.com/photoshop.` You can also find Photoshop tutorials for various platforms on the Web, such as `www.slideshare.com` (Mac), ` (Windows), and ` (Android). Understanding the basics of Photoshop Image editing programs vary widely in how they perform, but most have a similar look and feel. Photoshop, in particular, has a unique feature called'magic wand' tool that enables users to easily select an area of pixels and apply various effects to them, even when the pixels aren't uniform or uniformly colored. The Magic Wand feature in Photoshop enables you to perform common image editing tasks like erasing pixels, making colors brighter, or removing unwanted areas. It's called the Magic Wand because it enables you to click on areas to select the edges of those edges and then paint out the pixels that aren't the same color as the color of the pixels surrounding them. Your other editing tools can usually be accessed through the View Edit Edit Options menus and the Tools Options dialog boxes. Note that if you have a program with a different version than CS5 and don't have access to the advanced editing tools, you can use the regular View Edit Edit Options menus and the Tools Options dialog boxes to customize what can be done with your options and settings. Essential Photoshop features The following list contains some essential functions that you can perform in Photoshop and how they're available: Select: Select a range of pixels using the Magic Wand tool or a hand-drawn selection with your mouse. Opacity: Change the opacity of a layer; see Book IV, Chapter 1 for details. Layers: Create, move, and organize layers, or groups of layers. Channels: Edit individual color information of a layer, and bring in or remove that information from the layer. RGB: Edit the RGB color information of a layer. Tools: The various editing tools that you use to work with the various options in Photoshop. Wacom tablet support: Create layers on a Wacom

# **Adobe Photoshop 2021 (Version 22.4) Crack + With Full Keygen X64**

Why would someone want to use Photoshop Elements? Plain and simple: Photoshop Elements is a free alternative to Photoshop for any amateur or advanced digital photographer and a smaller version of Photoshop for graphic designers and web designers. If you're a beginner, Photoshop Elements is for you. You can modify and reshape photos, create striking images, edit video, create a background design, and more. As an experienced user, Photoshop Elements is perfect for creating a unique image or video. With Photoshop Elements, you can begin with a blank canvas and use all the tools to enhance your photos and create original designs. Including all the features of the professional version of Photoshop, Photoshop Elements 15 offers a complete set of tools to help you master digital editing. With Photoshop Elements 15, you can do image-editing tasks such as cropping, sharpening, adjusting shadows, and brightness and contrast. You can also adjust color with the color-recovery tool. You can even use Photoshop Elements to create a 3D scene with multiple objects. Like Photoshop, Photoshop Elements has two different layers that you can modify simultaneously to create various effects. Photoshop Elements also has the same modes of transition and a user interface that works well with the program. The familiar zoom tools are included, along with the various adjustments and effects you can use to enhance and change images. Adding filters and effects You can add various effects to your images with Photoshop Elements. The items on the Effects panel work together to give you a variety of creative features for modifying photos. The filters, textures and styles let you adjust color and apply different effects to photos. Photoshop Elements supports various filters to make a photo look like it's been taken by a lens with a different focal length. A variety of levels and curves allow you to modify an image's exposure and contrast. You can also adjust the brightness, shadows, and highlights of an image. If you want to add detail to an image, you can use the filter effects to add pixel detail to your images. For example, if you want to add a Pop Art-style filter, you can use its curved edges to simulate the look of a canvas with a painting on it. If you're a fan of the Elements format from Windows, you can use Windows Ink to add handwritten-style effects to your images, such as drawings or notes. You can use the Effects panel as a canvas for drawing on your images, with a681f4349e

# **Adobe Photoshop 2021 (Version 22.4) Crack + For Windows**

Should we be teaching neuroscience to medical students? We examined the current status of teaching neuroscience in medical school curricula. Surveys of the medical schools in the United States with the current 2002-2003 U.S. News & World Report "Best Graduates" list were used to determine the current status of medical school neuroscience curricula. For each medical school that returned a completed survey, data pertaining to the medical school's curriculum were used to calculate a total score for each medical school that was used to determine rankings. The completion of the survey was 100% (nine of nine schools). One school reported that neuroscience is not taught, and seven schools reported that it is taught. The complete survey contained 17 questions pertaining to the status of teaching neuroscience to medical students. A descriptive analysis of the surveyed schools' responses to the questions was performed. A total of 157 of 321 (49%) medical schools received a score of an A or B grade. For the remaining 164 medical schools that did not receive an A or B score, the average score was a C or D (84.2%; 109 of 130 schools). Twenty-three percent (13 of 57) of the surveyed medical schools had a specific course in the curriculum that specifically dealt with neuroscience. An analysis of the 58 medical schools that received an A or B grade demonstrated a significantly higher percentage of schools that had neuroscience included in their curricula (94.6%; 56 of 59 schools) compared to those with a C or D grade (53.8%; 23 of 43 schools), p=0.005. We analyzed the 9 schools that reported that neuroscience was not taught in their medical schools. Of these, 82% (7 of 9 schools) received an A or B grade. Furthermore, five of seven schools that received an A or B grade had specific courses in the curriculum that specifically dealt with neuroscience. Of the ten medical schools with the highest-scoring medical school curricula, one did not report that neuroscience was taught, yet this school did receive a high score. When we examine the schools with high scores (A or B), there is a trend toward neuroscience being included in their curricula and the schools having a specific course in the curriculum that deals with neuroscience. Schools that received poor scores have either not included neuroscience in their curriculum, or have not placed specific importance on including neuroscience in their curricula.Pigment materials have been used for various applications due to their superior properties such as weather resistance, water resistance, light resistance, chemical resistance, etc. Pigments are generally

# **What's New in the Adobe Photoshop 2021 (Version 22.4)?**

This is the moment a baby picked up a 200lb machine gun and killed one of its attack dogs with a single shot. The puppy had managed to make its way into its owner's bed and was feeling comforted by his two children. But having being comforted by the baby in their care, the feisty pup was not about to let some new kid in the house win. And seconds before the owner's wife and the rest of the family could possibly move, this baby decided to shoot one of his dogs. The little one is clearly having quite a bit of fun with its family and having settled down, it has been enjoying a spot of cuddling and comfort. The newborn pup had been put into its owner's bed, where it quickly found comfort. But this wasn't enough for the pup who decided it needed more, so he changed the status of its title to dead dog But just seconds before the owner's wife and the rest of the family could possibly move the puppy, this baby decided to shoot one of his dogs. The shot killed the dog, with blood and bile covering the bed the puppy was on. The family dog was four years old and it was cared for by the owner on the farm every day. The family dog was four years old and cared for by the owner on the farm every day. The family dog was four years old and cared for by the owner on the farm every day After being shot the pup then tried to escape the trauma by urinating on the bed, causing the family to be splashed with blood and bile. It's unclear whether this tiny baby actually knew what he was doing. He was having quite a bit of fun with his parents and siblings and decided to spook one of their family dogs. FILED NOT FOR PUBLICATION

# **System Requirements For Adobe Photoshop 2021 (Version 22.4):**

OS: Windows Vista Processor: Intel® Core™ 2 Duo E6750 @ 2.40GHz or better Memory: 4 GB RAM Graphics: 1024MB NVIDIA GeForce® GT 330/IGP 360+ OR AMD Radeon HD3850 (4GB VRAM) DirectX: Version 11 Hard Drive: 20GB free space Audio: DirectX compatible Keyboard: USB keyboard READ BEFORE PLAYING! CREDITS: Presented by: Cover Art:

Related links:

<http://valentinesdaygiftguide.net/?p=27384>

[https://moniispace.com/upload/files/2022/06/PFaZTbRKXpmhoNKXA49R\\_30\\_369686850b279bfe85b1870ed2c4a575\\_file.p](https://moniispace.com/upload/files/2022/06/PFaZTbRKXpmhoNKXA49R_30_369686850b279bfe85b1870ed2c4a575_file.pdf) [df](https://moniispace.com/upload/files/2022/06/PFaZTbRKXpmhoNKXA49R_30_369686850b279bfe85b1870ed2c4a575_file.pdf)

<https://thevalleyvoice.ca/advert/photoshop-2021-version-22-4-1-crack-activation-code-win-mac/>

<http://www.oscarspub.ca/wp-content/uploads/2022/06/leatginn.pdf>

<https://citywharf.cn/photoshop-cs4-crack-exe-file-free-download-pc-windows/>

<https://threepatrons.org/news/photoshop-2021-version-22-2-mem-patch-x64-2022-new/>

[https://oldeberkoop.com/wp-content/uploads/2022/06/Photoshop\\_CC-1.pdf](https://oldeberkoop.com/wp-content/uploads/2022/06/Photoshop_CC-1.pdf)

<https://www.pinio.eu/wp-content/uploads//2022/06/rivebrod.pdf>

[https://apnapost.com/wp-content/uploads/2022/06/Adobe\\_Photoshop\\_2021\\_Product\\_Key\\_And\\_Xforce\\_Keygen\\_\\_Free\\_Downl](https://apnapost.com/wp-content/uploads/2022/06/Adobe_Photoshop_2021_Product_Key_And_Xforce_Keygen__Free_Download_For_PC_Latest_2022.pdf) [oad\\_For\\_PC\\_Latest\\_2022.pdf](https://apnapost.com/wp-content/uploads/2022/06/Adobe_Photoshop_2021_Product_Key_And_Xforce_Keygen__Free_Download_For_PC_Latest_2022.pdf)

<http://www.asilahinfo.com/wp-content/uploads/2022/06/berengl.pdf>

<https://mandarinrecruitment.com/system/files/webform/comjal233.pdf>

<https://www.nextiainfissi.it/2022/06/30/photoshop-2021-version-22-2-key-generator-free-download-latest/>

<https://www.cubius.fr/photoshop-2022-nulled-for-windows/>

[http://sharedsuccessglobal.com/marketplace/upload/files/2022/06/blQC8iRQAKJsRsYH8E9N\\_30\\_c76225a39078e85b46b7501](http://sharedsuccessglobal.com/marketplace/upload/files/2022/06/blQC8iRQAKJsRsYH8E9N_30_c76225a39078e85b46b7501abf409d2f_file.pdf) [abf409d2f\\_file.pdf](http://sharedsuccessglobal.com/marketplace/upload/files/2022/06/blQC8iRQAKJsRsYH8E9N_30_c76225a39078e85b46b7501abf409d2f_file.pdf)

<https://www.wcdefa.org/advert/adobe-photoshop-2021-april-2022/>

<http://fritec-doettingen.ch/#!/?p=17845>

<https://organicway-cityvest.dk/adobe-photoshop-2021-version-22-3-crack-patch-free-latest/>

<http://www.ndvadvisers.com/photoshop-cc-2018-with-license-key-free-for-pc/>

<https://klassenispil.dk/photoshop-cc-2019-hack-patch-win-mac/>

<https://www.iscribble.org/wp-content/uploads/2022/06/joneiany.pdf>